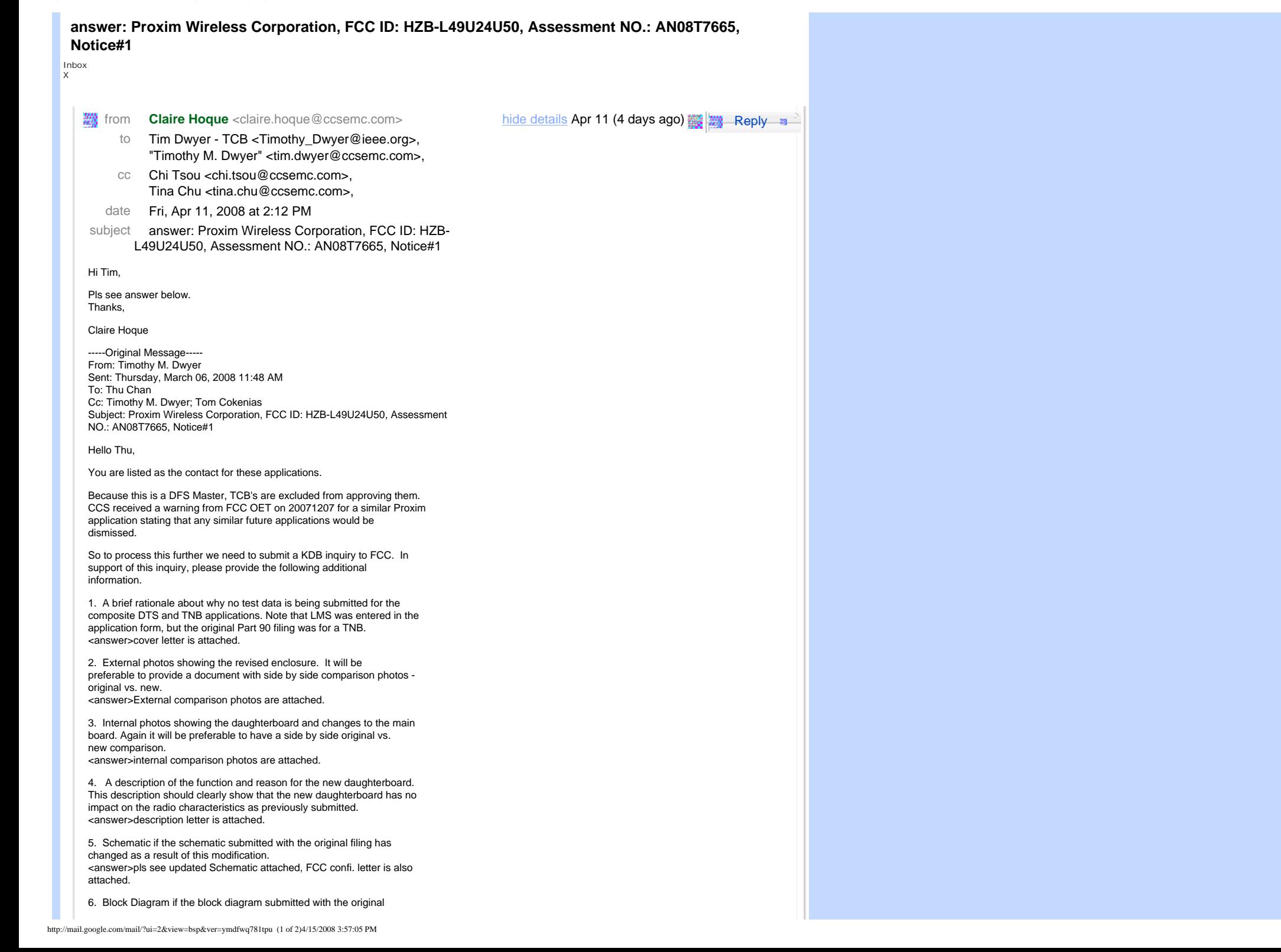

filing has changed as a result of this modification. <answer>pls see updated Block Diagram attached, FCC confi. letter is also attached.

7. Any additional information as may be needed to support FCC making a favorable decision. <answer>no

The items indicated above must be submitted before processing can continue on the above referenced application. Failure to provide the requested information within 30 days of the original e-mail date may result in application dismissal and forfeiture of the filing fee. Also, please note that partial responses increase processing time and should not be submitted. Any questions about the content of this correspondence should be directed to the e-mail address listed below the name of the sender.

Best regards,

Tim Dwyer Technical Reviewer

**7 attachments** — [Download all attachments](http://mail.google.com/mail/?ui=2&ik=2a69a1bf8a&view=att&th=1193eaa35889a031&disp=zip)

#### **answer for Question1.pdf**

101K View as HTML  $\overline{\phantom{a}}$ **Download** 

## **AP400MRschem.pdf**

1489K <u>[View as HTML](http://mail.google.com/mail/?ui=2&ik=2a69a1bf8a&attid=0.2&disp=vah&view=att&th=1193eaa35889a031)</u> [Download](http://mail.google.com/mail/?ui=2&ik=2a69a1bf8a&attid=0.2&disp=attd&view=att&th=1193eaa35889a031) 

# **Block Diagram SD\_73947\_11.pdf**

**BIOCA Pragram Company**<br>55K <u>[View as HTML](http://mail.google.com/mail/?ui=2&ik=2a69a1bf8a&attid=0.3&disp=vah&view=att&th=1193eaa35889a031)</u> Download

### **FCC Confi. Letter.pdf**

99K <u>[View as HTML](http://mail.google.com/mail/?ui=2&ik=2a69a1bf8a&attid=0.4&disp=vah&view=att&th=1193eaa35889a031)</u> **Download** 

#### **ProxC2PCdesc.doc**

四 30K [View as HTML](http://mail.google.com/mail/?ui=2&ik=2a69a1bf8a&attid=0.5&disp=vah&view=att&th=1193eaa35889a031) Open as a Google document [Download](http://mail.google.com/mail/?ui=2&ik=2a69a1bf8a&attid=0.5&disp=attd&view=att&th=1193eaa35889a031) 

#### **IntPixcompare.pdf**

**B** 898K <u>View as HTML</u> [Download](http://mail.google.com/mail/?ui=2&ik=2a69a1bf8a&attid=0.6&disp=attd&view=att&th=1193eaa35889a031) 

## **ExtPixcompare.pdf**

164K <u>View as HTML</u> **Download**